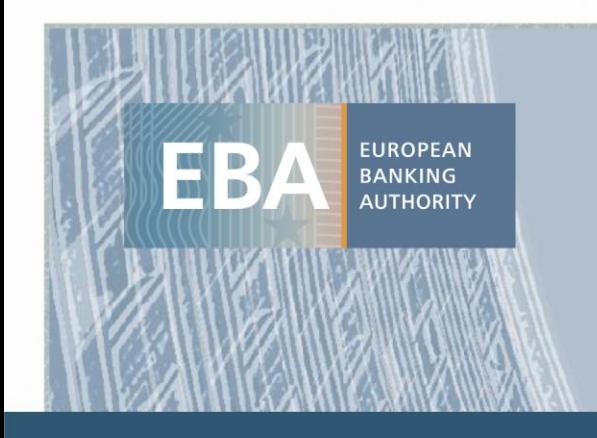

## DPM Operations: The new DPM Refit validations & calculation rules

### Antonio Olleros

**EUROFILING seminar** | 22 June 2022

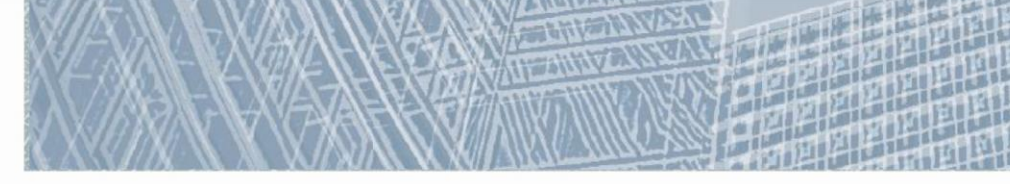

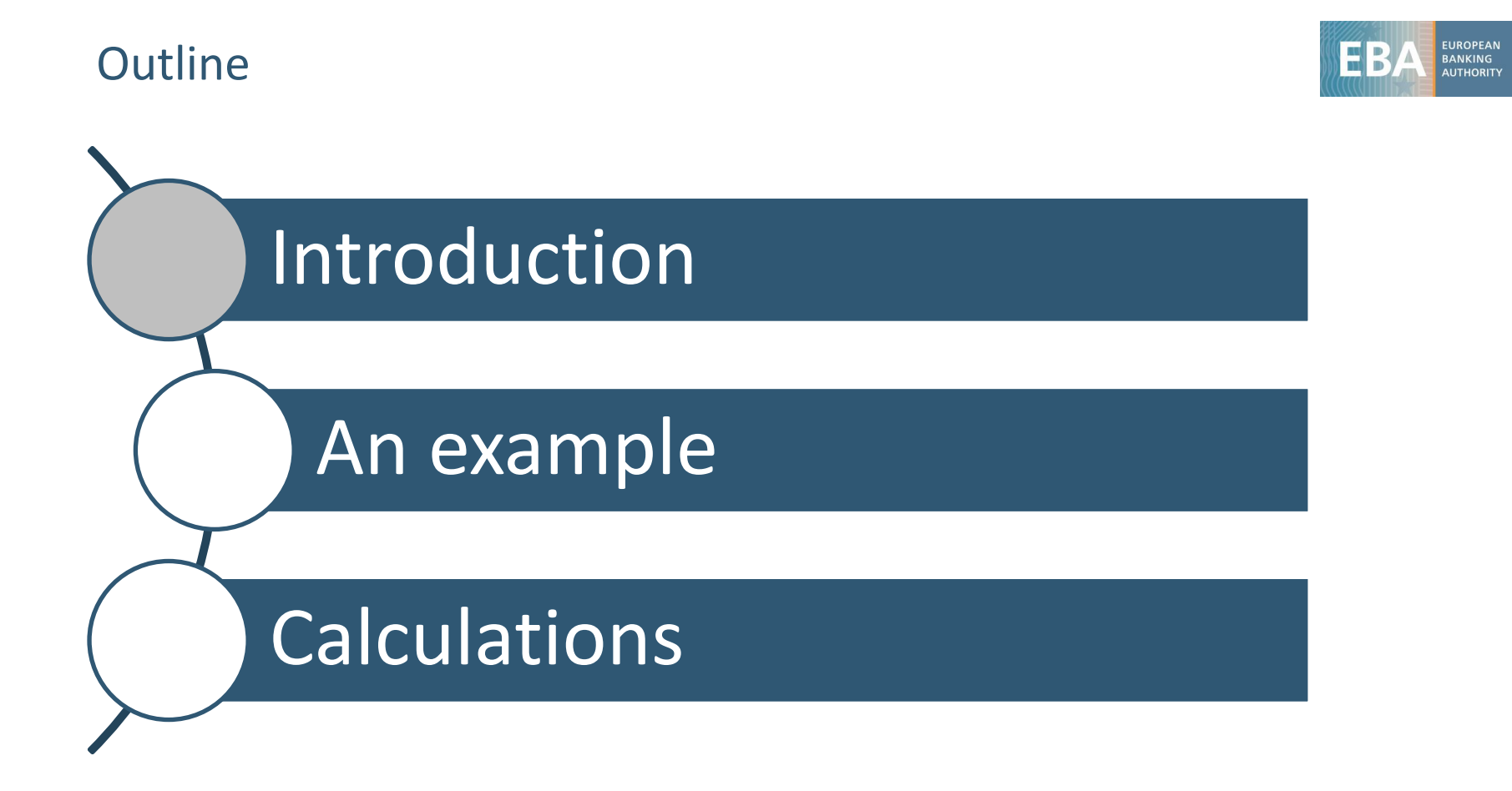

DPM validations: Current process

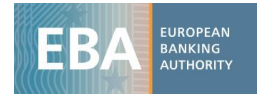

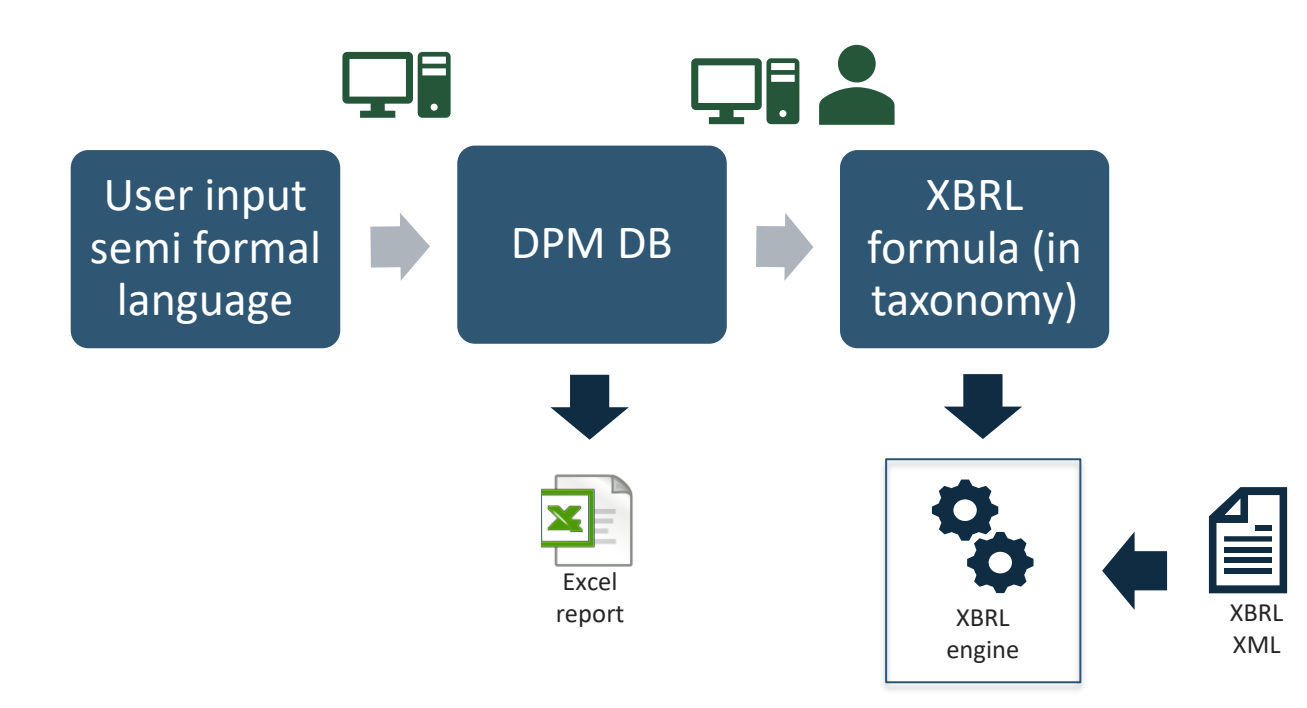

## Current situation analysis

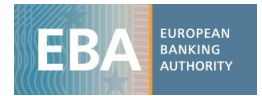

- EBA and EIOPA have been using a validation language over the years, but without a formal basis and a proper documentation.
- The **lack of formality** causes some challenges:
	- It is not possible to have full automation when translating to other languages (notably, to XBRL Formula).
	- Although EBA and EIOPA are basically using the same language, there are some differences that further difficult automation and common understanding.
	- There may be ambiguity in the meaning of a validation.
- The language is translated **to XBRL formula**, which also adds challenges:
	- Not all validations can be translated to XBRL.
	- XBRL is very difficult to understand.
	- Performance becomes an issue with big instances.

## DPM Refit improvements

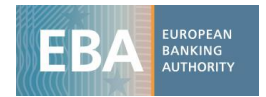

- The DPM Refit aims to formalize the operations (including validations and other calculations) by having:
	- A formal expression language: **DPM-XL** is a formal language for expressing calculations based on the DPM.
		- Is based on the semi-formal language that the EBA and EIOPA have been using to write and share validation rules for several years.
		- In practice, it is the result of a reverse-engineering process to formalize the language that was already existing, with the minimum changes necessary.
	- A metamodel to represent the operations tree of an operation, as well as the relations of the operands with the core DPM (**DPM-ML**).
- Why DPM-XL and DPM-ML? Because:
	- DPM-ML is based on variables (stable) instead of rendering (unstable).
	- In principle it is possible to translate languages different from DPM-XL into DPM-ML.

## DPM Operations specification

The formalisation of the language has three **pieces**:

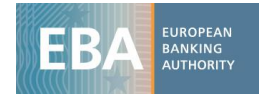

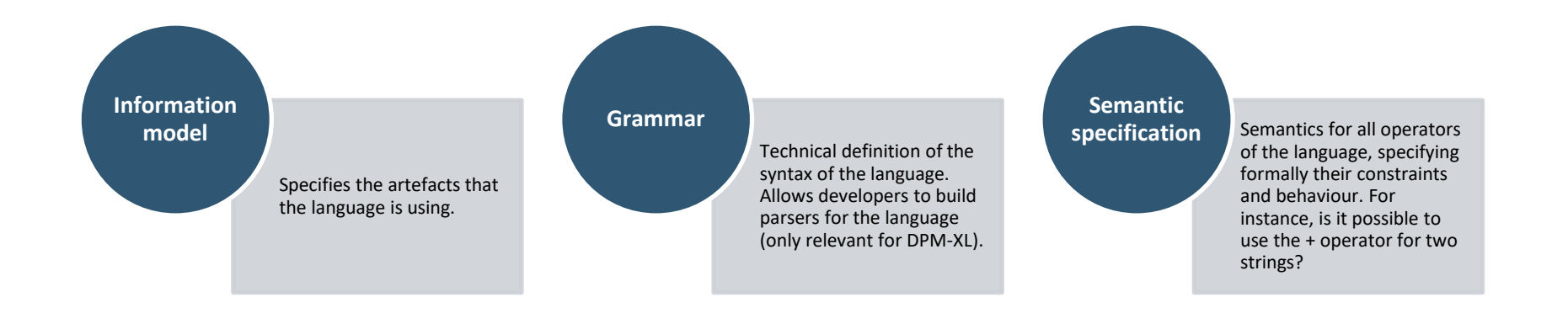

# What are the options the DPM Refit Operations enable?

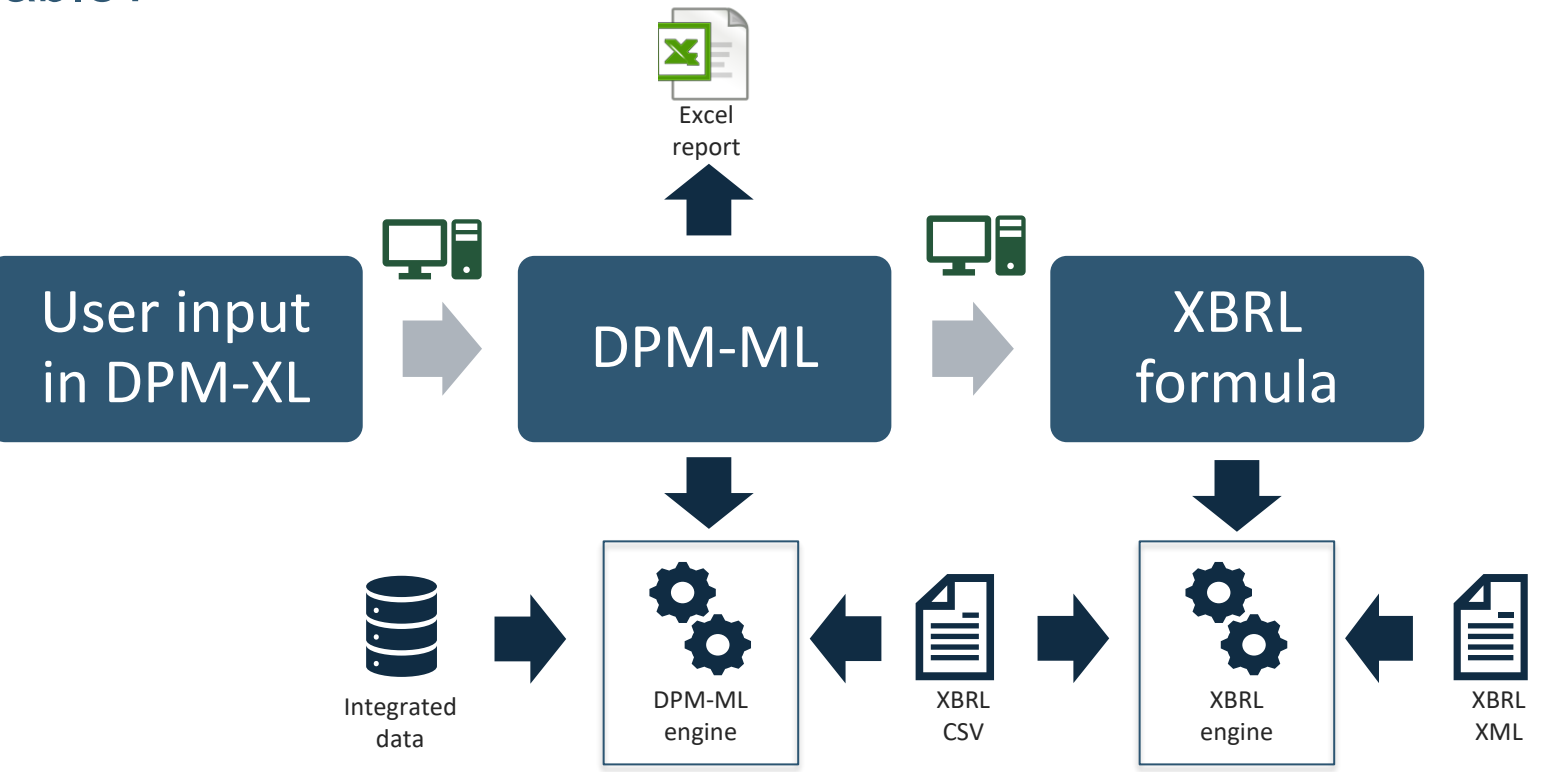

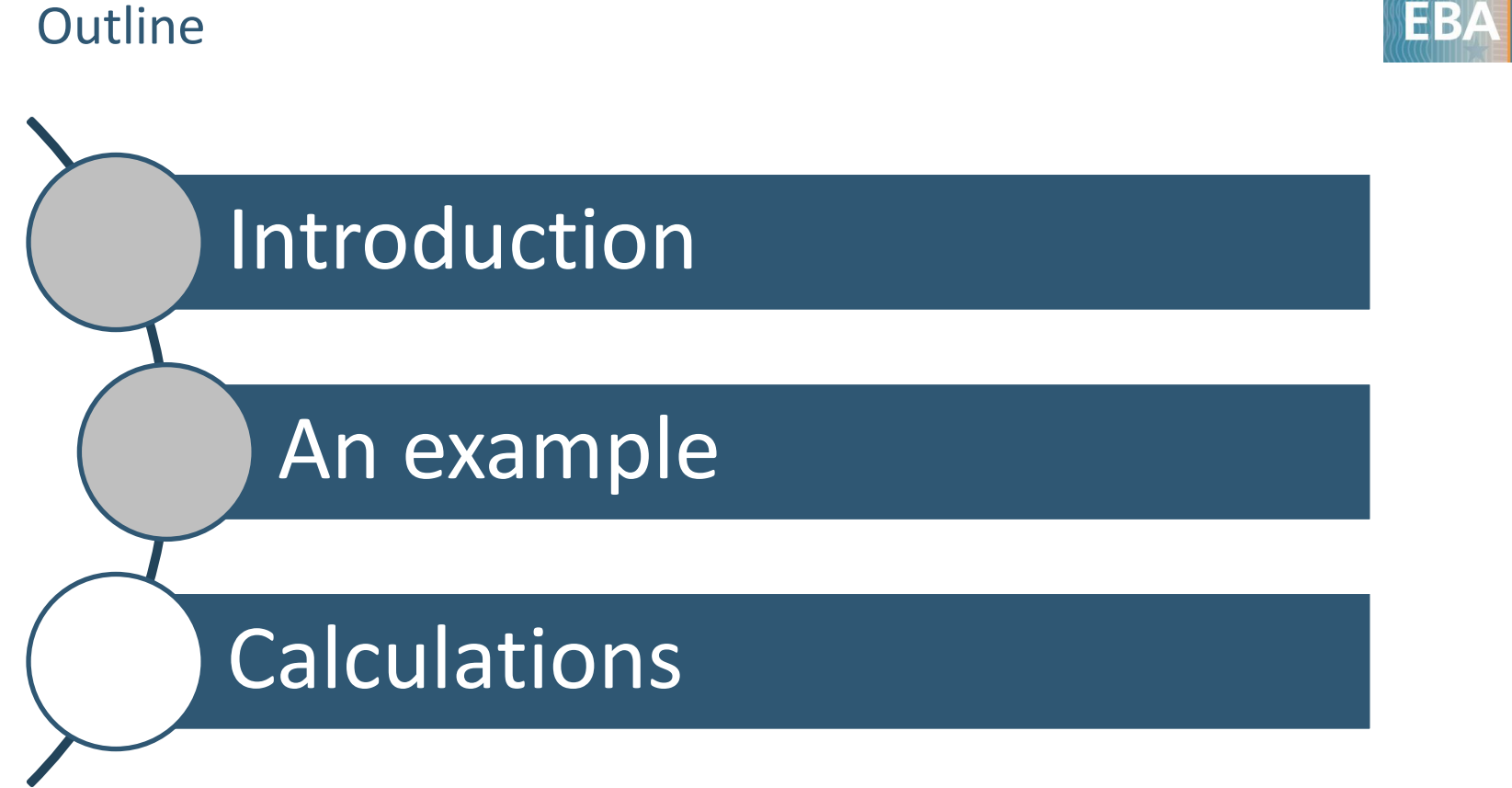

## Validation rule

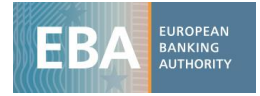

#### **C 90.00 - Trading book and market risk thresholds (TBT)**

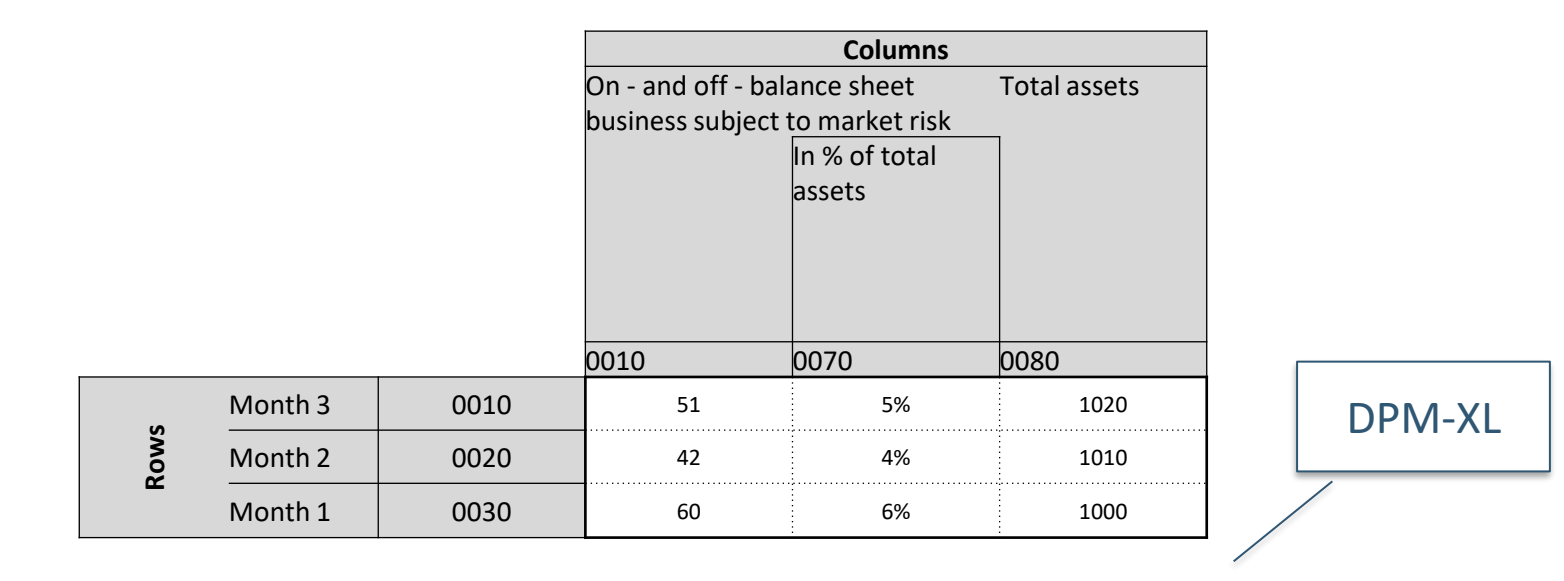

with {tC\_90.00, r\*}: {c0070} \* {c0080} = {c0010}

## Tree representation of expressions

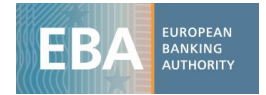

Any DPM-XL expression can be represented as a tree:

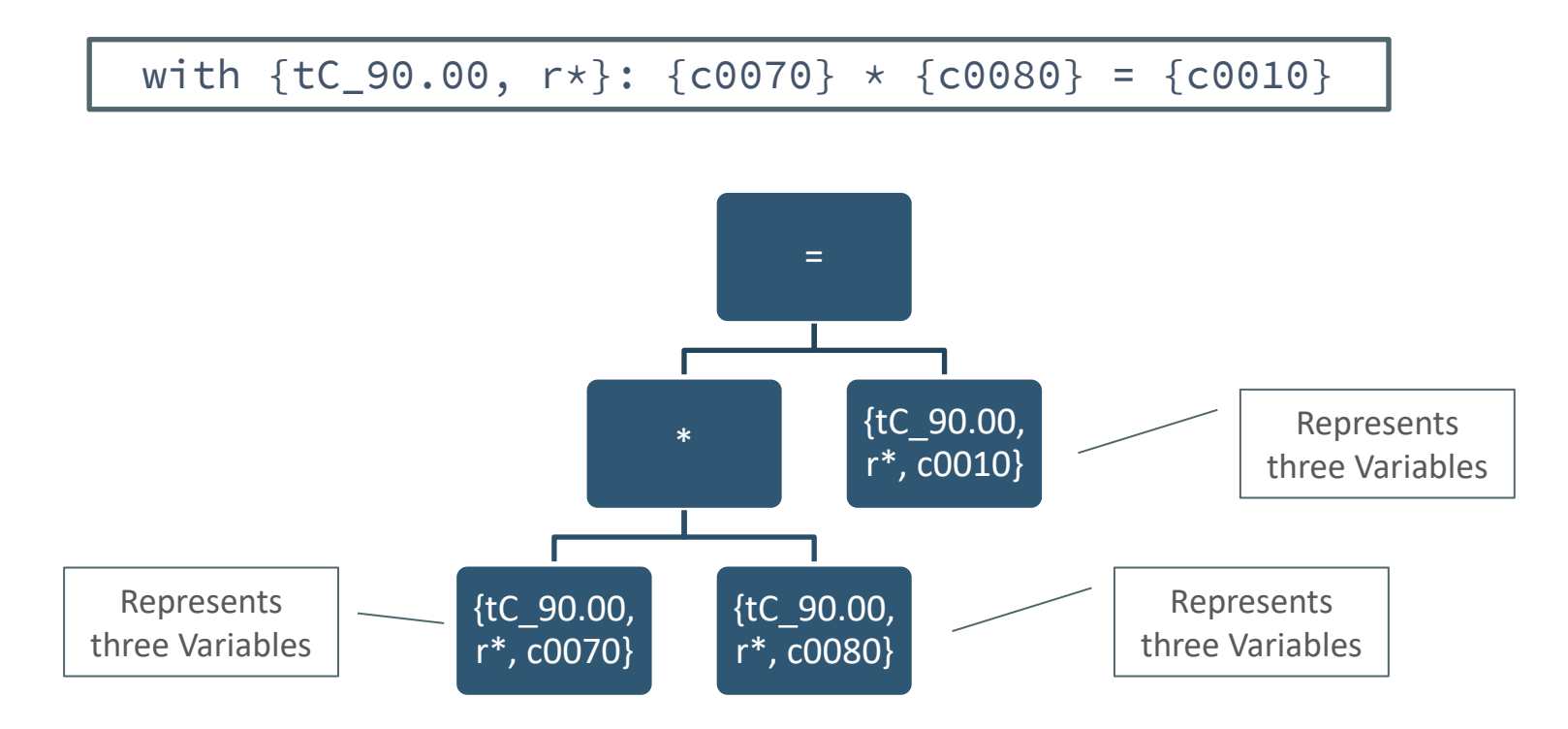

### DPM-ML

DPM-ML

The tree of the expression can be then represented in the DB, with reference to actual DPM variables.

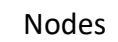

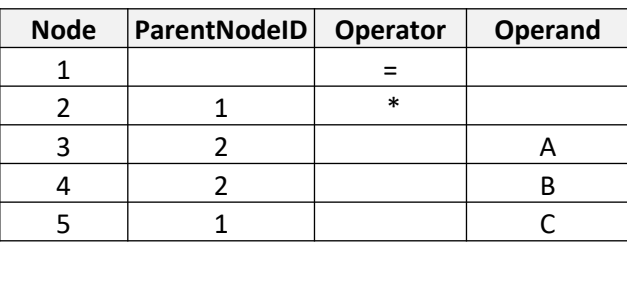

### Operands

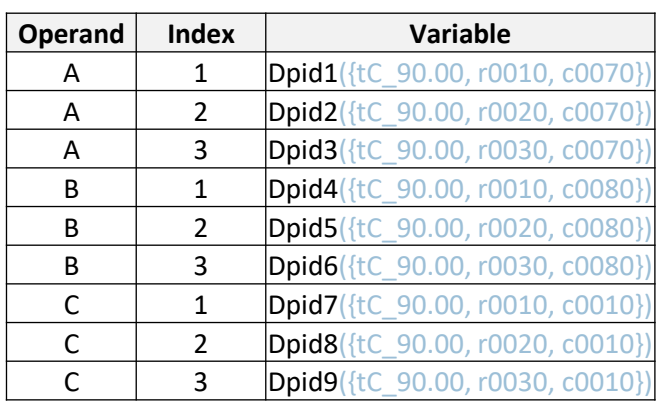

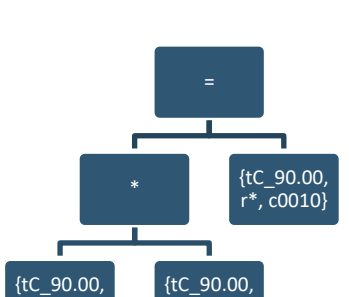

 $r^*$ ,  $c0080$ }

r\*, c0070}

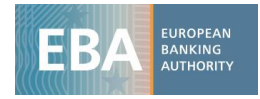

## Input data

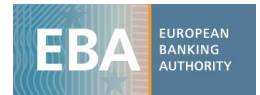

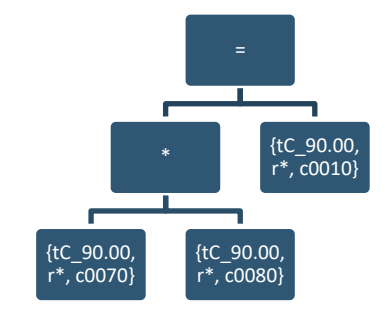

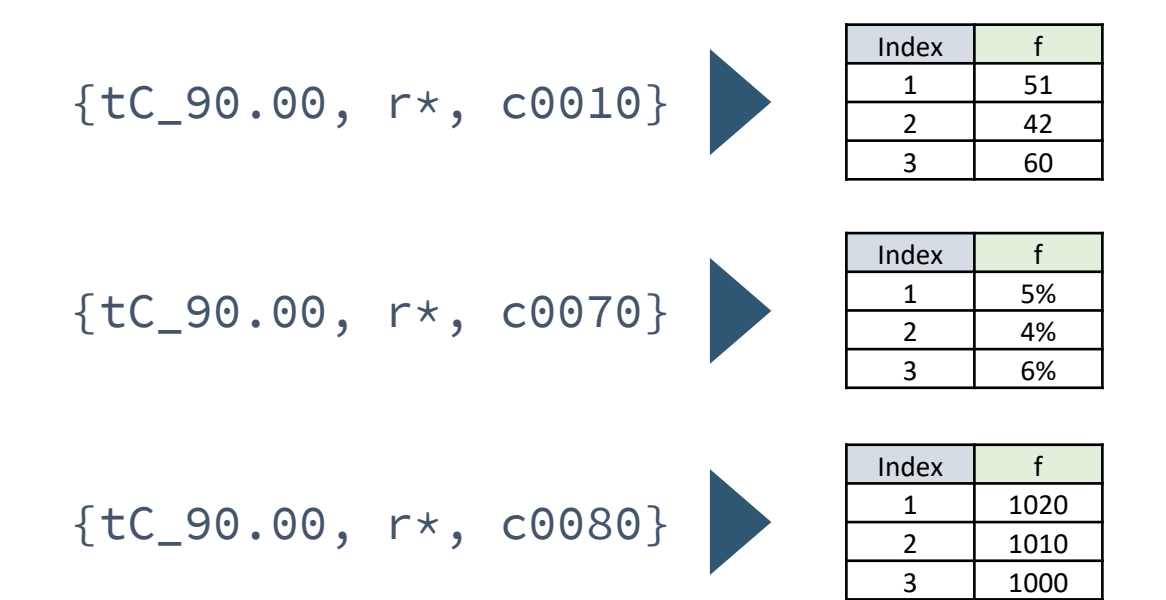

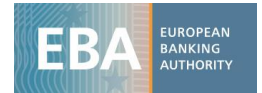

### Results

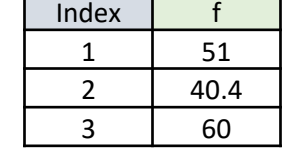

with {tC\_90.00, r\*}: {c0070} \* {c0080}

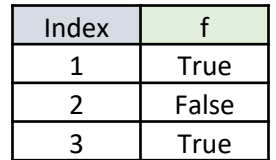

with {tC\_90.00, r\*}: {c0070} \* {c0080} = {c0010}

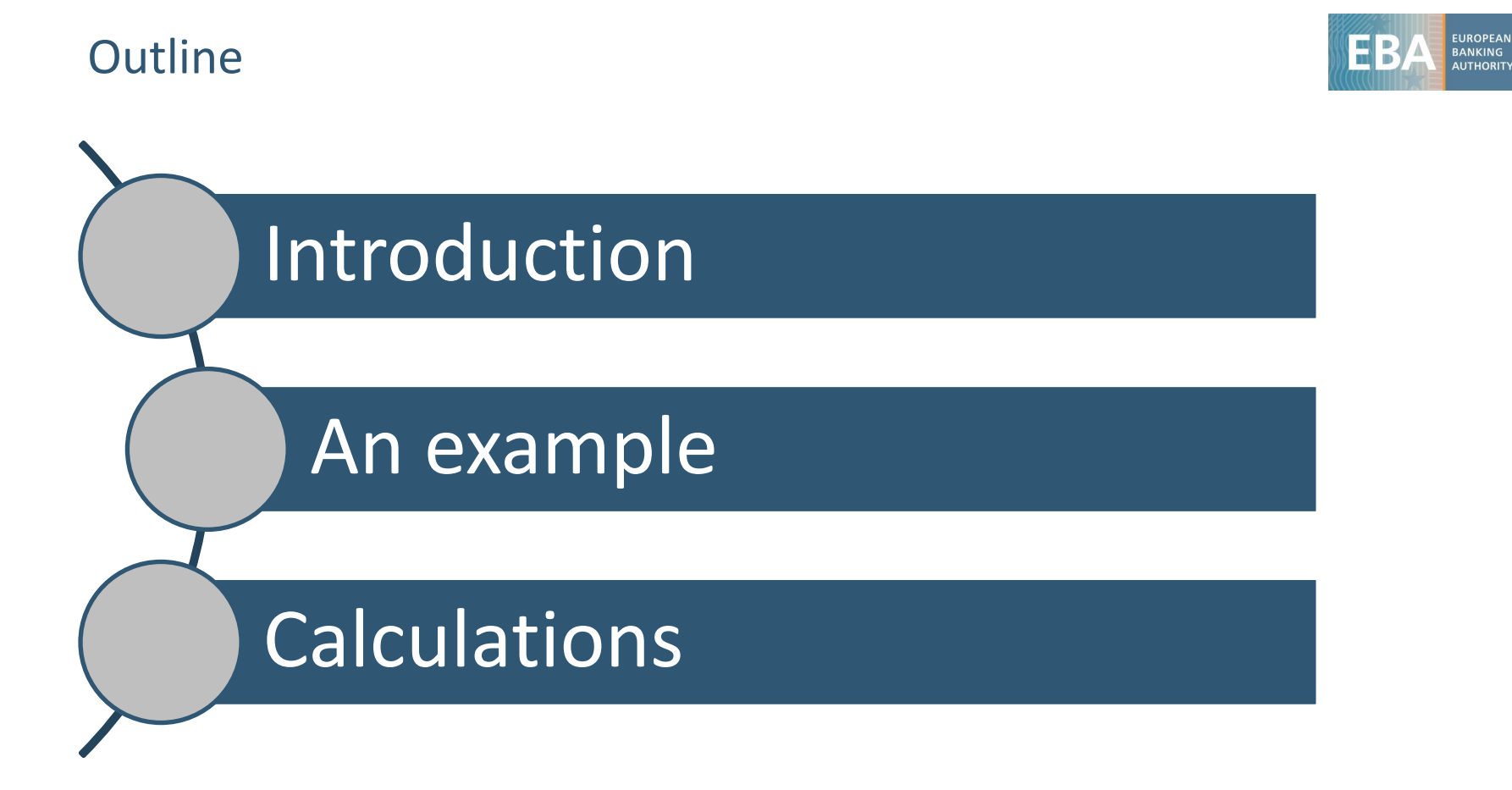

## About calculations

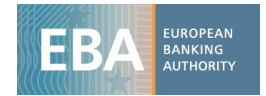

- Calculations are very similar to validations: Algorithms to manipulate input data into output data.
- The DPM-XL and DPM-ML for validations can also be used for calculations.
- Only difference is in the treatment of related issues, like triggers to run validations vs calculations, or what to do with the results of execution.

## The Transparency exercise case - I

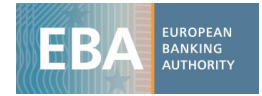

Consider the current transparency exercise table with mapping:

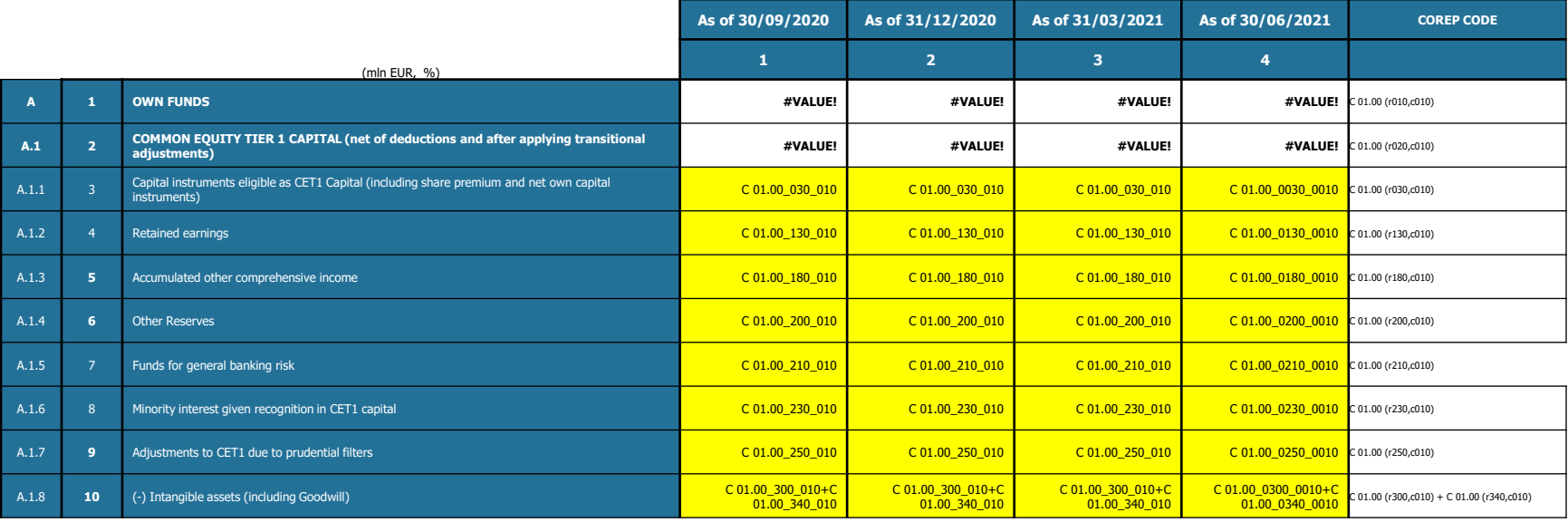

## The Transparency exercise case - II

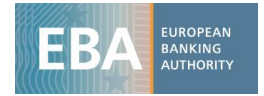

The table could be represented as a DPM table, and each cell would be a variable.

The DPM-XL (and the related metadata) can assign the results of operations to DPM variables.

For calculations, being able to concatenate operations is critical.

tTE capital r10 := {tC\_01.00, r0300, c0010} + {tC\_01.00, r0410, c0010}; **Example: calculation of variables in row 10 (DPM-XL):**

```
tTE capital r10 c1 <-filter(tTE_capital_r10, date='2020-09-30');
```

```
tTE_capital_r10_c2 <-
```

```
filter(tTE capital r10, date='2020-12-31');
```
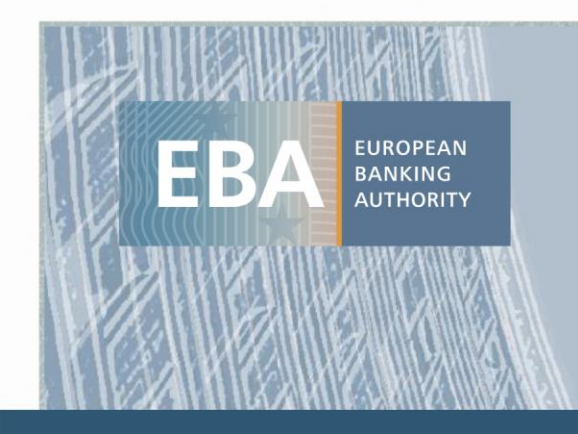

### **EUROPEAN BANKING AUTHORITY**

Floor 24-27, Tour Europlaza 20 Avenue André Prothin 92400 Courbevoie, France

Tel: +33 1 86 52 70 00 E-mail: info@eba.europa.eu

https://eba.europa.eu/